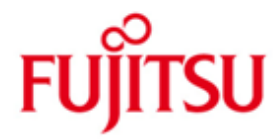

### FUJITSU Software BS2000 SDF

Version V4.8A Juli 2017

Freigabemitteilung

Alle Rechte vorbehalten, insbesondere gewerbliche Schutzrechte. Änderung von technischen Daten sowie Lieferfähigkeit vorbehalten. Haftung oder Garantie für Vollständigkeit, Aktualität und Richtigkeit der angegebenen Daten und Abbildungen ausgeschlossen. Wiedergegebene Bezeichnungen können Marken und/oder Urheberrechte sein, deren Benutzung durch Dritte für eigene Zwecke die Rechte der Inhaber verletzen kann.

Copyright (C) 2017 Fujitsu Technology Solutions GmbH

Die Marke Fujitsu und das Fujitsu Logo sind Marken oder registrierte Marken von Fujitsu Limited in Japan und in anderen Ländern. BS2000 ist eine Marke von Fujitsu Technology Solutions GmbH in Europa und in anderen Ländern.

# **Inhalt**

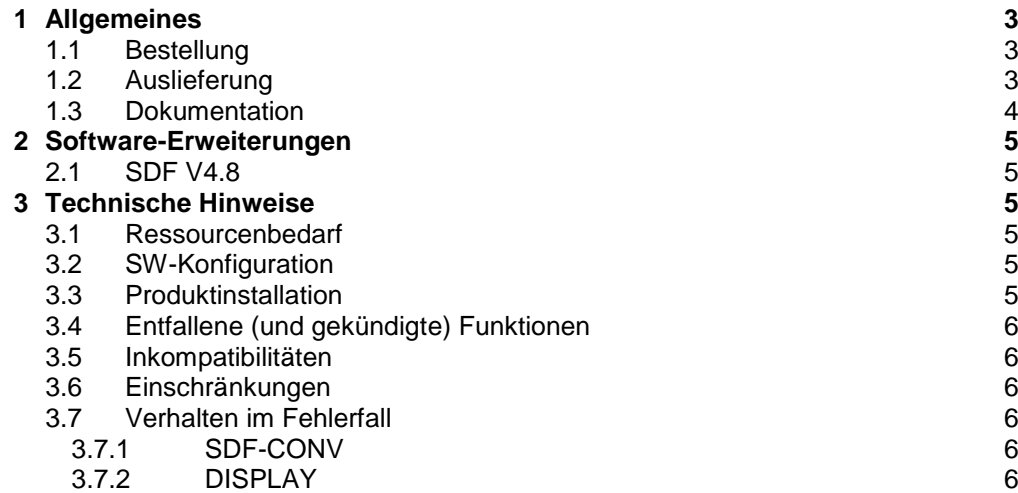

#### **4 Hardware [-Unterstützung](#page-6-0)**

**7**

# <span id="page-2-0"></span>**1 Allgemeines**

Diese Freigabemitteilung enthält in gedrängter Form wesentliche Erweiterungen, Abhängigkeiten und Betriebshinweise zu SDF V04.8A unter dem Betriebssystem BS2000 OSD/BC.

Der Inhalt entspricht dem Freigabestand: Juli 2017

Die Dokumentation ist auch im Internet unter [http://manuals.ts.fujitsu.com](http://manuals.ts.fujitsu.com/) verfügbar. Handbücher, die mit einer Bestellnummer angezeigt werden, können auch in gedruckter Form bestellt werden.

Werden mit dem Einsatz der vorliegenden Produktversion eine oder mehrere Vorgängerversionen übersprungen, so sind auch die Hinweise aus den Freigabemitteilungen (bzw. README-Dateien) der Vorgängerversionen zu berücksichtigen.

## <span id="page-2-1"></span>**1.1 Bestellung**

SDF V4.8A kann über Ihre zuständige Vertriebsgesellschaft bezogen werden.

Dieses Softwareprodukt wird den Kunden zu den Bedingungen für die Nutzung von Softwareprodukten gegen einmalige / laufende Zahlung überlassen.

## <span id="page-2-2"></span>**1.2 Auslieferung**

Die Lieferung der Dateien zu SDF V4.8A erfolgt mit dem Lieferverfahren SOLIS.

Folgende Lieferbestandteile werden unabhängig vom HSI benötigt:

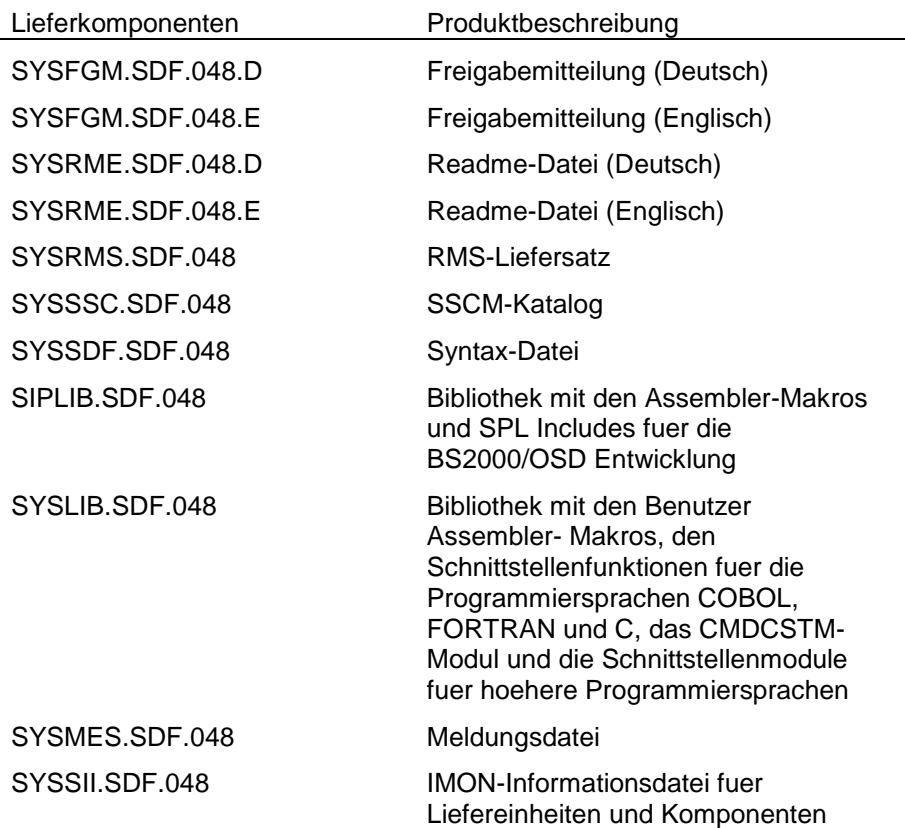

Folgender Lieferbestandteil wird nur auf S- und SE-Server (SE500/SE700) benötigt:

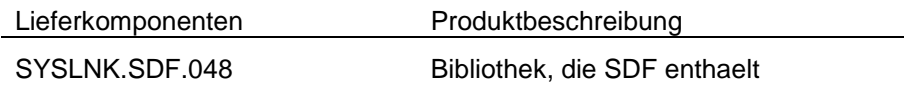

Folgender Lieferbestandteil wird nur auf SQ- und S-Server (SE300) benötigt:

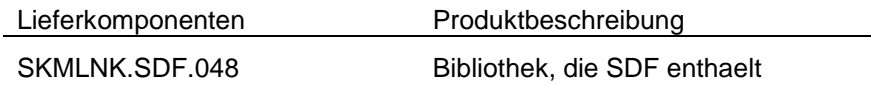

## <span id="page-3-0"></span>**1.3 Dokumentation**

Die Dokumentation zu BS2000/OSD ist unter dem Titel BS2000/OSD SoftBooks in deutscher und englischer Sprache auf DVD erhältlich.

Die Dokumentation ist auch als Online-Manuale unter [http://manuals.ts.fujitsu.com](http://manuals.ts.fujitsu.com/) verfügbar oder gegen gesondertes Entgelt unter [http://manualshop.ts.fujitsu.com](http://manualshop.ts.fujitsu.com/) zu bestellen. Im Manualshop sind ausschließlich Manuale zu den im Vertrieb befindlichen Produktversionen bestellbar.

Zu diesen Handbüchern kann es zusätzlich README-Dateien geben. Sie enthalten Änderungen und Erweiterungen zum Handbuch des jeweiligen Produktes. Die Dateien haben folgenden Namensaufbau:

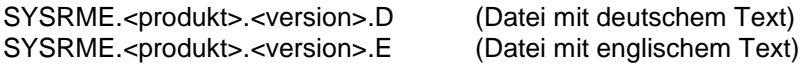

Beim Drucken der Dateien sollte im PRINT-FILE-Kommando der Operand CONTR-CHAR=EBCDIC angegeben werden.

Die Handbücher werden als PDF-Dateien auf dem Produkt-Datenträger mitgeliefert.

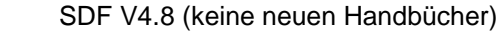

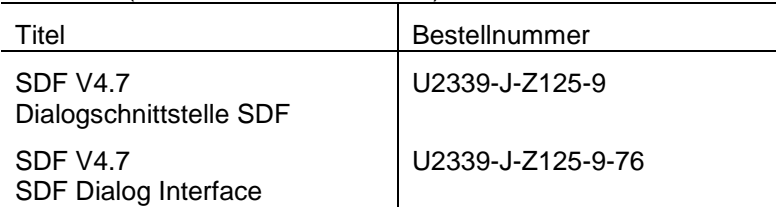

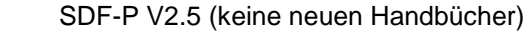

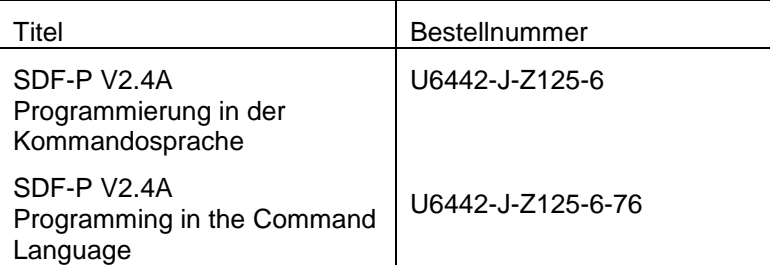

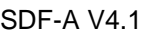

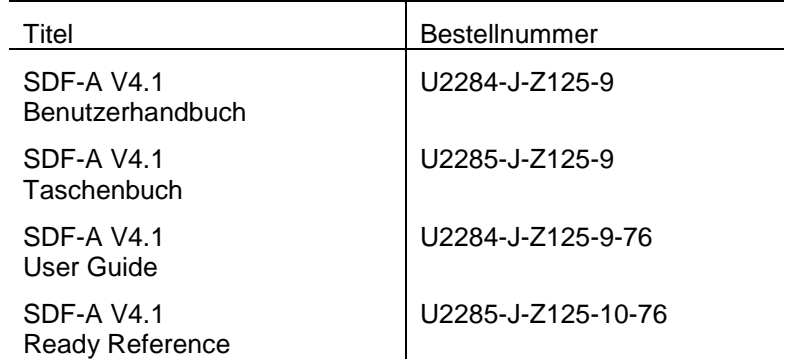

# <span id="page-4-0"></span>**2 Software-Erweiterungen**

Im Folgenden werden nur die Erweiterungen bzw. Verbesserungen gegenüber der Vorgängerversion beschrieben.

### <span id="page-4-1"></span>**2.1 SDF V4.8**

Keine neuen oder erweiterten Funktionen im Vergleich zu SDF V4.7.

# <span id="page-4-2"></span>**3 Technische Hinweise**

### <span id="page-4-3"></span>**3.1 Ressourcenbedarf**

Zur Laufzeit sind folgende Speicherbereiche in den System- und Benutzeradressraeumen erforderlich:

ca. 0.5 Mbyte statischer Speicher

mindestens 5 MByte dynamischer Systemspeicher, je nach Komplexitaet der geoeffneten Syntax-Dateien (ein einzelnes Objekt kann eine Groesse von bis zu 250 KByte haben!) und der von diesen Dateien gelesenen Objekte.

Speicherklassen: 4 & 5

## <span id="page-4-4"></span>**3.2 SW-Konfiguration**

SDF V4.8 erfordert BS2000/OSD V10.0 oder hoeher.

### <span id="page-4-5"></span>**3.3 Produktinstallation**

Die Installation des Produktes SDF muss mit dem Installationsmonitor IMON durchgeführt werden. Für die Installation des Produktes müssen neben den Hinweisen in der vorliegenden Freigabemitteilung auch die Informationen zur Installation im Lieferanschreiben sowie im Handbuch des Produktes berücksichtigt werden.

Vor dem Aufruf von IMON sind die im Lieferanschreiben als Installationsvoraussetzung genannten Tätigkeiten durchzuführen.

Nach diesen Tätigkeiten wird das Produkt mit IMON installiert. Die erforderlichen Eingaben sowie der Ablauf der Installation sind im Handbuch zu IMON beschrieben.

Nach erfolgreicher Installation des Produktes mit IMON sind die im Lieferanschreiben genannten Tätigkeiten durchzuführen.

Nach erfolgreicher Installation des Produktes mit IMON sind noch folgende Arbeiten durchzuführen:

## <span id="page-5-0"></span>**3.4 Entfallene (und gekündigte) Funktionen**

Keine.

#### <span id="page-5-1"></span>**3.5 Inkompatibilitäten**

SDF V4.8 ist vollständig kompatibel mit SDF V4.1.

#### <span id="page-5-2"></span>**3.6 Einschränkungen**

Keine

#### <span id="page-5-3"></span>**3.7 Verhalten im Fehlerfall**

Im Fehlerfall werden zu Diagnosezwecken folgende Fehlerunterlagen benötigt:

- BS2000/OSD-Version
- CONSLOG
- Ausgabe von /SHOW-SDF-PARAMETERS und /SHOW-SYNTAX-VERSIONS
- SLED, System-Dump oder Benutzer-Dump der betreffenden Task.
- **SERSLOG**
- Aktive Syntax-Datei (System/Gruppe/Benutzer) im Fehlerzustand
- SYSOUT/SYSLST-Protokolle
- Vollstaendige Beschreibung der Eingabe (Prozedur/Eingabedatei oder Eingabedialog).

Wichtig ist auch, anzugeben, ob der Fehler reproduzierbar ist. Falls ja - wie?

Störung sollen an den zuständigen Service Provider gemeldet werden. Beim Second Level Support wird eine PERLE-Störmeldung eröffnet.

Für Diagnosezwecke ist der Zugang über Teleservice mit Rückrufmöglichkeit unbedingt erforderlich! Für Diagnosezwecke ist der Zugang über AIS Connect unbedingt erforderlich!

#### <span id="page-5-4"></span>**3.7.1 SDF-CONV**

Zusaetzlich erleichtern folgende Hinweise die Fehlerdiagnose:

- Verwendete SDF- und SDF-A-Versionen
- **Eingabedatei**
- In der Anweisung //CONVERT verwendete Optionen
- SYSLST- und SYSOUT-Protokoll, falls vorhanden

#### <span id="page-5-5"></span>**3.7.2 DISPLAY**

Zusätzlich erleichtern folgende Hinweise die Fehlerdiagnose:

- Verwendete SDF- und SDF-A-Versionen

- Wurde die Konfiguration vor dem Auftreten des Problems in irgendeiner Weise modifiziert (ein neues Kommando in die DISPLAY-Syntax-Datei eingegeben, eine neue Produktversion aktiviert, neue Korrekturen übernommen usw.)?

ACHTUNG:

Wenn Probleme mit einem DISPLAY-Kommando auftreten, welches zuvor fehlerfrei funktionierte, sollte geprüft werden, ob die Syntax-Datei, in der das entsprechende SHOW-Kommando definiert ist, in der Zwischenzeit geändert wurde. Ist dies geschehen, muss der Eintrag für das DISPLAY-Kommando neu erstellt werden.

# <span id="page-6-0"></span>**4 Hardware-Unterstützung**

Das Produkt SDF V4.8 kann auf allen Mainframes eingesetzt werden, die von BS2000/OSD V10 unterstützt werden.